## Package 'image.ContourDetector'

November 17, 2021

Type Package

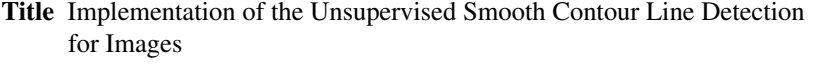

Description An implementation of the Unsupervised Smooth Contour Detection algorithm for digital images as described in the paper: ``Unsupervised Smooth Contour Detection'' by Rafael Grompone von Gioi, and Gregory Randall (2016). The algorithm is explained at [<doi:10.5201/ipol.2016.175>](https://doi.org/10.5201/ipol.2016.175).

Maintainer Jan Wijffels <jwijffels@bnosac.be>

Encoding UTF-8

License AGPL-3

Version 0.1.1

URL <https://github.com/bnosac/image>

**Imports** Rcpp  $(>= 0.12.8)$ , sp

LinkingTo Rcpp

Suggests pixmap, magick, raster

RoxygenNote 7.1.1

NeedsCompilation yes

```
Author Jan Wijffels [aut, cre, cph] (R wrapper),
     BNOSAC [cph] (R wrapper),
     Rafael Grompone von Gioi [ctb, cph] (src/smooth_contours),
     Gregory Randall [ctb, cph] (src/smooth_contours),
     Niccolò Marchi [ctb]
```

```
Repository CRAN
```
Date/Publication 2021-11-17 11:10:02 UTC

### R topics documented:

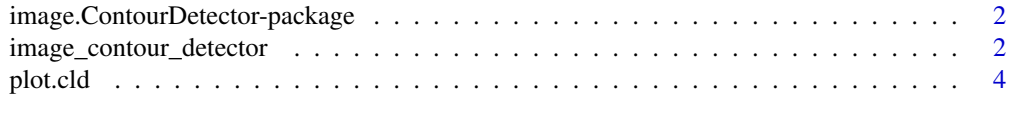

#### **Index** [5](#page-4-0). The second state of the second state of the second state of the second state of the second state of the second state of the second state of the second state of the second state of the second state of the second

<span id="page-1-0"></span>image.ContourDetector-package

*The image.ContourDetector package detects contour lines in images*

#### Description

Unsupervised Smooth Contour Detection.

Following the a contrario approach, the starting point is defining the conditions where contours should not be detected: soft gradient regions contaminated by noise. To achieve this, low frequencies are removed from the input image. Then, contours are validated as the frontiers separating two adjacent regions, one with significantly larger values than the other. Significance is evaluated using the Mann-Whitney U test to determine whether the samples were drawn from the same distribution or not. This test makes no assumption on the distributions. The resulting algorithm is similar to the classic Marr-Hildreth edge detector, with the addition of the statistical validation step. Combined with heuristics based on the Canny and Devernay methods, an efficient algorithm is derived producing sub-pixel contours.

#### **References**

Rafael Grompone von Gioi, and Gregory Randall, Unsupervised Smooth Contour Detection, Image Processing On Line, 6 (2016), pp. 233-267. doi: [10.5201/ipol.2016.175](https://doi.org/10.5201/ipol.2016.175)

#### See Also

[image\\_contour\\_detector](#page-1-1)

<span id="page-1-1"></span>image\_contour\_detector

*Unsupervised Smooth Contour Lines Detection in an image*

#### **Description**

Unsupervised Smooth Contour Detection.

Following the a contrario approach, the starting point is defining the conditions where contours should not be detected: soft gradient regions contaminated by noise. To achieve this, low frequencies are removed from the input image. Then, contours are validated as the frontiers separating two adjacent regions, one with significantly larger values than the other. Significance is evaluated using the Mann-Whitney U test to determine whether the samples were drawn from the same distribution or not. This test makes no assumption on the distributions. The resulting algorithm is similar to the classic Marr-Hildreth edge detector, with the addition of the statistical validation step. Combined with heuristics based on the Canny and Devernay methods, an efficient algorithm is derived producing sub-pixel contours.

#### Usage

 $image_{contour_{detector}(x, Q = 2, ...)$ 

#### Arguments

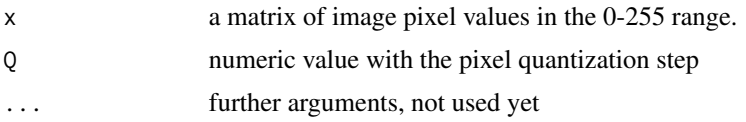

#### Value

an object of class cld which is a list with the following elements

- curves: The number of contour lines found
- contourpoints: The number of points defining the contour lines found
- data: A data.frame with columns 'x', 'y' and 'curve' giving the x/y locations for each contour curve

#### References

Rafael Grompone von Gioi, and Gregory Randall, Unsupervised Smooth Contour Detection, Image Processing On Line, 6 (2016), pp. 233-267. doi: [10.5201/ipol.2016.175](https://doi.org/10.5201/ipol.2016.175)

#### Examples

```
library(pixmap)
imagelocation <- system.file("extdata", "image.pgm", package="image.ContourDetector")
image <- read.pnm(file = imagelocation, cellres = 1)
x <- image@grey * 255
contourlines \leq image_contour_detector(x, Q = 2)
contourlines
plot(image)
plot(contourlines, add = TRUE, col = "red")
##
## line_segment_detector expects a matrix as input
## if you have a jpg/png/... convert it to pgm first or take the r/g/b channel
library(magick)
x <- image_read(system.file("extdata", "atomium.jpg", package="image.ContourDetector"))
x
mat < - image_data(x, channels = "gray")mat <- as.integer(mat, transpose = TRUE)
mat <- drop(mat)
contourlines <- image_contour_detector(mat)
plot(contourlines)
```

```
##
## working with a RasterLayer
##
library(raster)
x <- raster(system.file("extdata", "landscape.tif", package="image.ContourDetector"))
contourlines <- image_contour_detector(x)
image(x)
plot(contourlines, add = TRUE, col = "blue", lwd = 10)
```
plot.cld *Plot the detected contour lines from the image\_contour\_detector*

#### Description

Plot the detected contour lines from the image\_contour\_detector

#### Usage

## S3 method for class 'cld' plot(x, ...)

#### Arguments

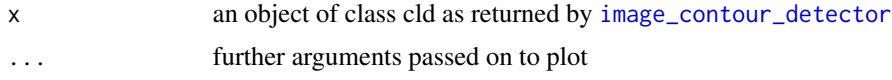

#### Value

invisibly a SpatialLines object with the contour lines

#### Examples

```
library(pixmap)
imagelocation <- system.file("extdata", "image.pgm", package="image.ContourDetector")
image <- read.pnm(file = imagelocation, cellres = 1)
contourlines <- image_contour_detector(image@grey * 255)
plot(image)
plot(contourlines, add = TRUE, col = "red")
```
<span id="page-3-0"></span>

# <span id="page-4-0"></span>Index

image.ContourDetector-package, [2](#page-1-0) image\_contour\_detector, *[2](#page-1-0)*, [2,](#page-1-0) *[4](#page-3-0)*

plot.cld, [4](#page-3-0)